■ Aterm は、日本電気株式会社の登録商標です。 ■らくらく無線スタート、こども安心ネットタイマーは、NECプラットフォームズ株式会社の登録商標です。 ■ Bluetooth は、Bluetooth SIG, Inc. の登録商標です。 ■その他、各会社名、各製品名およびサービス名などは各社の商標または登録商標です。 © NEC Platforms, Ltd. 2014-2015 NECプラットフォームズ株式会社の許可なく複製・改版、および複製物を配布することはできません。

めに業務委託先に個人情報を開示する場合があり、その場合には秘密保持条項などを含む契約を締結したうえで委託し、個人情報を適切に管理します。個人情報に関するお問い合わせやご相談がある場合は、NECプラットフォームス株式会社 Aterm(エーターム)インフォメーションセンター( • 上記)までお願いいたします。

# **お問い合わせ**

また、ご不明な点を Q&A で検索したり、メールで問い合わせたりすることもできます。 ■ Aterm(エーターム)インフォメーションセンター ナビダイヤル TEL:

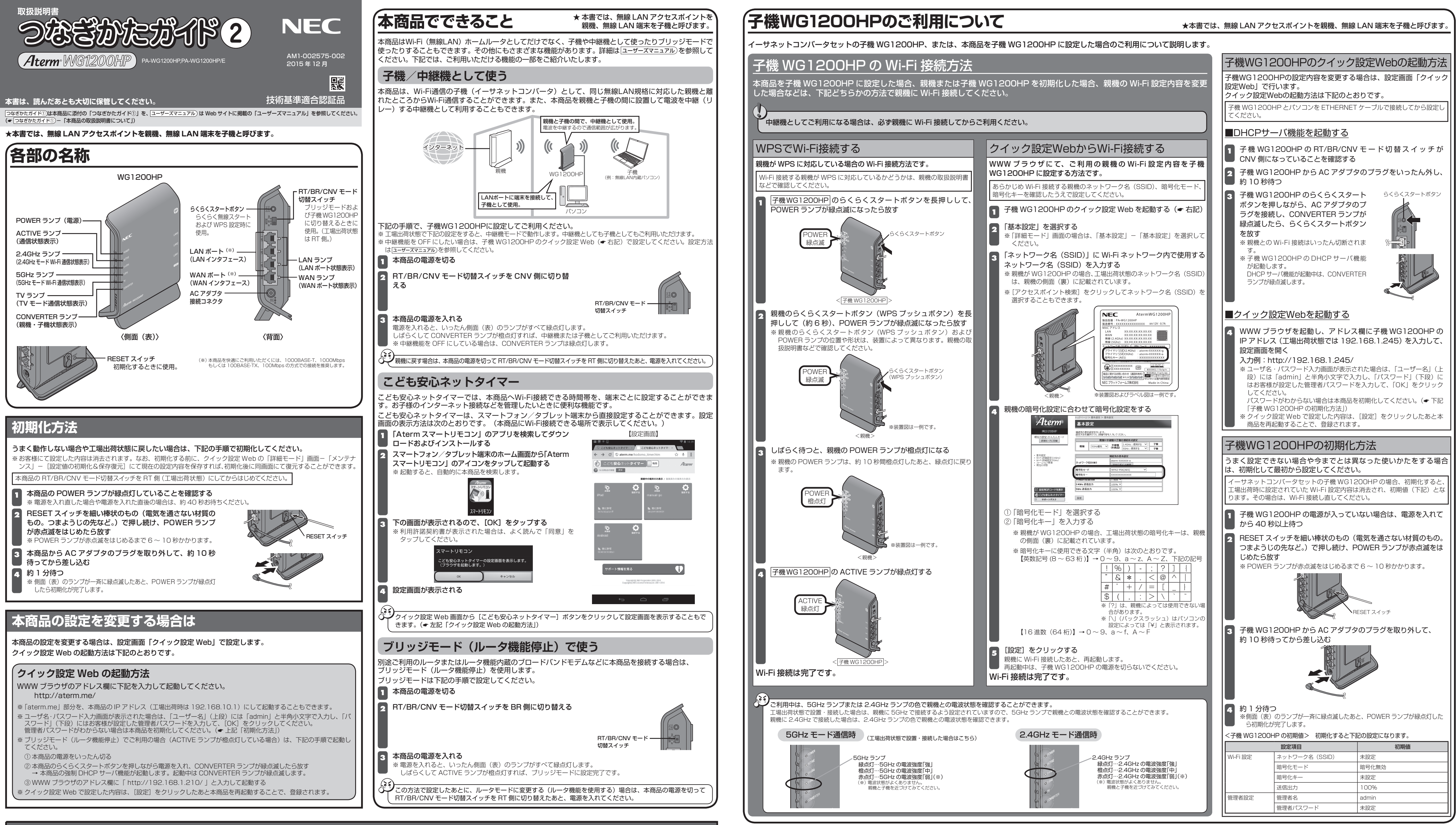

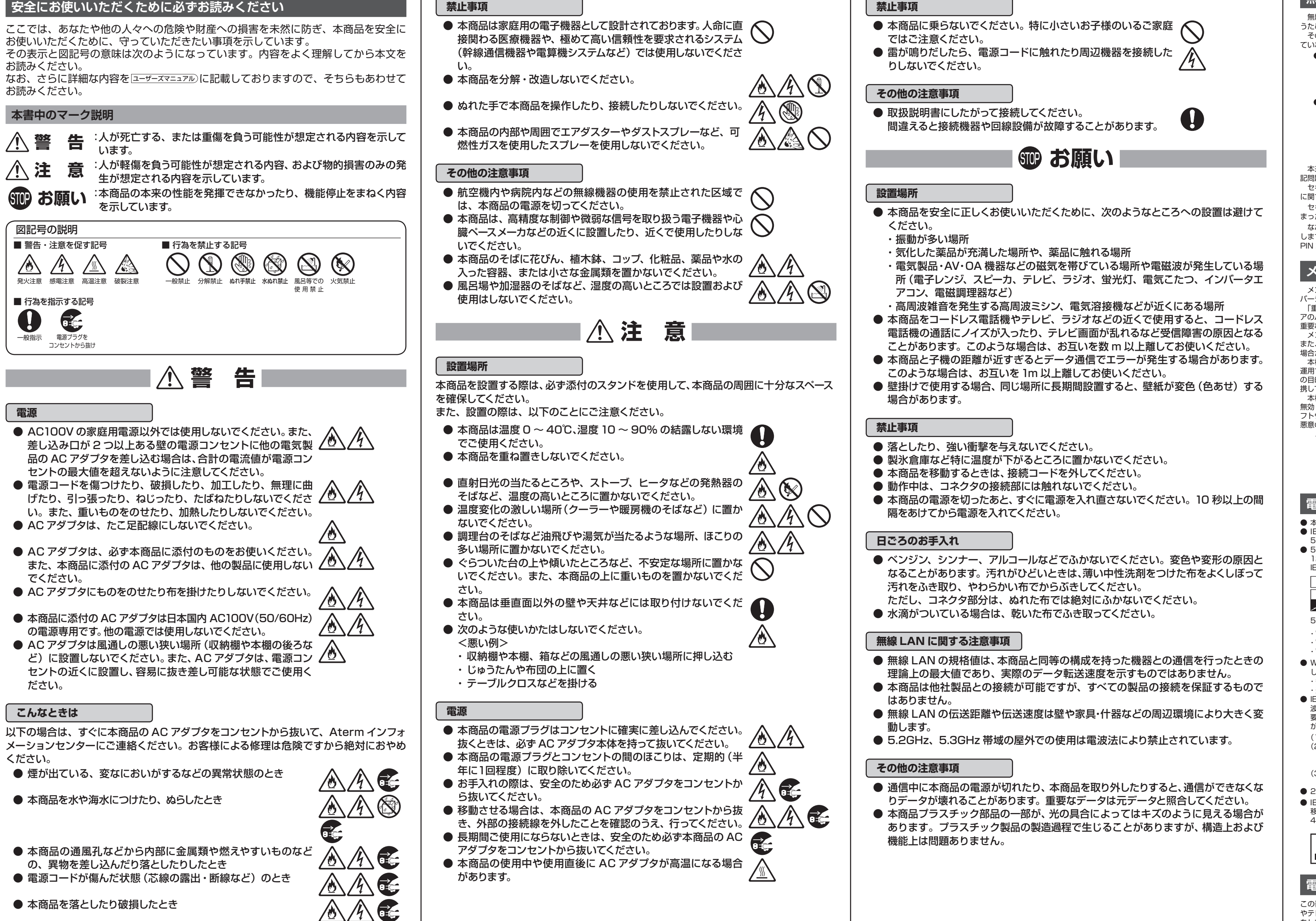

- 通信内容を盗み見られる
- 悪意ある第三者が、電波を故意に傍受し、 ID やパスワード又はクレジットカード番号等の個人情報
- メールの内容 等の通信内容を盗み見られる可能性があります。
- 不正に侵入される
- ・ニー ……<br>要音ある第三者が、無断で個人や会社内のネットワークへアクセスL. 個人情報や機密情報を取り出す(情報漏洩)
- 特定の人物になりすまして通信し、不正な情報を流す(なりすまし) 傍受した通信内容を書き換えて発信する(改ざん) コンピュータウィルス等を流しデータやシステムを破壊する(破壊)
- 等の行為をされてしまう可能性があります。

します。変更は、クイック設定 Web で行います。(● 表面「クイック設定 Web の起動方法」)暗号化キーは「Wi-Fi 詳細設定」 PIN コードは「WPS 設定」の画面で変更してください。

メンテナンスバージョンアップ機能が開始されると、本商品が再起動するため、それまで接続していた通信が切断されます。 また、従量制課金契約の場合、ソフトウェアダウンロードによる通信費用や、パケット通信量超過による速度制限が発生する 場合があります。発生した通信費用はお客様ご負担となります。

- <無効にする方法> ① クイック設定 Web を起動する( 表面「クイック設定 Web の起動方法」) ②「ファームウェア更新」の画面を表示する
	- ※「ファームウェア更新」(または「メンテナンス」-「ファームウェア更新」)を選択して
	- 表示します。 ③「メンテナンスバージョンアップ機能」で「使用しない」を選択する 4 [設定] をクリックする

## **本商品で使用しているソフトウェアについて**

本商品には、GNU General Public License (GPL) または GNU Lesser General Public License (LGPL) に基づきライ センスされるソフトウェアが含まれています。お客様は、当該ソフトウェアのソースコードを入手し、GPL または LGPL にした がい、複製、頒布および改変することができます。 詳細は ユーザーズマニュアル)を参照してください。

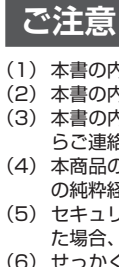

- (1) 本書の内容の一部または全部を無断転載 ・ 無断複写することは禁止されています。 (2) 本書の内容については、将来予告なしに変更することがあります。
- (3) 本書の内容については万全を期して作成いたしましたが、万一ご不審な点や誤り ・ 記載もれなどお気づきの点がありました らご連絡ください。

(4) 本商品の故障・誤動作・天災・不具合あるいは停電などの外部要因によって通信などの機会を逸したために生じた損害など の純粋経済損失につきましては、当社はいっさいその責任を負いかねますのであらかじめご了承ください。 (5) セキュリティ対策をほどこさず、あるいは、無線LANの仕様上やむをえない事情によりセキュリティの問題が発生してしまっ

た場合、当社は、これによって生じた損害に対する責任はいっさい負いかねますのであらかじめご了承ください。 (6) せっかくの機能も不適切な扱いや不測の事態(例えば落雷や漏電など)により故障してしまっては能力を発揮できません。 取扱説明書をよくお読みになり、記載されている注意事項を必ずお守りください。

# **無線 LAN ご使用時におけるセキュリティに関するご注意**

 無線 LAN では、ETHERNET ケーブルを使用する代わりに、電波を利用してパソコン等と本商品間で情報のやり取りを行 うため、電波の届く範囲であれば自由に LAN 接続が可能であるという利点があります。 その反面、電波はある範囲内であれば障害物(壁等)を越えてすべての場所に届くため、セキュリティに関する設定を行 ていない場合、以下のような問題が発生する可能性があります。

 本来、無線 LAN 製品は、セキュリティに関する仕組みを持っていますので、その設定を行って製品を使用することで、上 記問題が発生する可能性は少なくなります。

セキュリティの設定を行わないで使用した場合の問題を充分理解した上で、お客様自身の判断と責任においてセキュリティ に関する設定を行い、製品を使用することをお奨めします。

セキュリティ対策をほどこさず、あるいは、無線 LAN の仕様上やむをえない事情によりセキュリティの問題が発生してし まった場合、当社はこれによって生じた損害に対する責任は一切負いかねますのであらかじめご了承ください。 なお、無線 LAN をより安全にお使いいただくために、本商品の暗号化キー、PIN コードは定期的に変更することをお奨め

### **メンテナンスバージョンアップ機能に関する許諾について**

メンテナンスバージョンアップ機能は、本商品のソフトウェアに重要な更新があった場合に、インターネットを介して自動で バージョンアップする機能です。

「重要な更新」とは、NEC プラットフォームズ株式会社(以下「当社」とします。)が本商品の機能を提供するうえでソフトウェ アのバージョンアップが必須と判断した場合(例えばセキュリティ上の不具合を改善するソフトウェアの更新など)を示します。 重要な更新がある場合は、当社ホームページの「製品に関する重要なお知らせ」にてご案内します。

 本機能では、本商品に関する情報のうち、本機能が動作するために必要な最小限度の機器情報・ネットワーク情報を当社が 運用するサーバへ通知します。これらの情報は、本機能の実現と本商品や本機能の改善・向上のためだけに利用し、これ以外 の目的では利用しません。また、これらの情報は、当社の取り扱い手続きに則り、適切な管理を行います。当社が第三者と連 携して本機能を利用する場合につきましても、当社の取り扱い手続き同様に適切な管理を実施します。

 本機能は、工場出荷時に有効(「使用する」)になっています。本機能に関して許諾いただけない場合は、下記手順で機能を 無効 (「使用しない」)にしてください。ただし、本機能を無効にした場合、セキュリティ上の不具合を改善するような重要なソ フトウェアの更新であっても、自動的にバージョンアップは行いません。改善前のソフトウェアをそのまま使用し続ける場合、 悪意のある第三者から不正なアクセスをされる危険が残る可能性があります。

# **電波に関する注意事項**

- 本商品は、技術基準適合証明を受けています。 ● IEEE802.11ac、IEEE802.11n (5GHz)、IEEE802.11a 通信利用時は 5GHz 帯域の電波を使用しております。
- 5.2GHz、5.3GHz 帯域の電波の屋外での使用は電波法により禁じられています。 ● 5GHz 帯で使用するチャネルは 36,40,44,48ch (W52) と 52,56,60,64ch (W53) と 100,104,108,112,116 120,124,128,132,136,140ch (W56) です。従来の IEEE802.11a で使用の 34,38,42,46ch (J52) の装置と IEEE802.11a モードでの通信はできません。
- $IFFF802.11b/a/n$ · W52 (5.2GHz 帯 /36,40,44,48ch) W53 (5.3GHz 帯 /52,56,60,64ch)
- $IEEE802.11a/n/ac$ W56 (5.6GHz 帯 /100,104,108,112,116,120,124,128,132,136,140ch) JS2 W52 W53 W56

が利用できます。 5GHz 帯で接続する子機は、以下の表示があるものを推奨します。

・ W52 (5.2GHz 帯 /36,40,44,48ch)

- ・ W53 (5.3GHz 帯 /52,56,60,64ch)
- ・ W56 (5.6GHz 帯 /100,104,108,112,116,120,124,128,132,136,140ch) ● W53 (52/56/60/64ch) または W56 (100/104/108/112/116/120/124/128/132/136/140ch) を選択 した場合は、法令により次のような制限事項があります。
- ・ 各チャネルの通信開始前に、1 分間のレーダー波検出を行いますので、その間は通信を行えません。
- 通信中にレーダー波を検出した場合は、自動的にチャネルを変更しますので、通信が中断されることがあります。 ● IEEE802.11n (2.4GHz)、IEEE802.11g、IEEE802.11b 通信利用時は、2.4GHz 帯域の電波を使用しており、この周 波数帯では、電子レンジなどの産業・科学・医療機器のほか、他の同種無線局、工場の製造ラインなどで使用される免許を 要する移動体識別用構内無線局、免許を要しない特定小電力無線局、アマチュア無線局など(以下「他の無線局」と略す) が運用されています。
- (1) 本商品を使用する前に、近くで「他の無線局」が運用されていないことを確認してください。
- (2) 万一、本商品と「他の無線局」との間に電波干渉が発生した場合は、速やかに本商品の使用チャネルを変更するか、 。<br>使用場所を変えるか、または機器の運用を停止(電波の発射を停止)してください。なお、デュアルチャネル(HT40) を「使用しない」に設定変更することで改善することもあります。
- (3) その他、電波干渉の事例が発生し、お困りのことが起きた場合には、Aterm インフォメーションセンターにお問い 合わせください。
- 2.4GHz 帯使用の Bluetooth 機器との通信はできません。
- IEEE802.11n (2.4GHz)、IEEE802.11g、IEEE802.11b 通信利用時は、2.4GHz 全帯域を使用する無線設備であり 移動体識別装置の帯域が回避可能です。変調方式として DS-SS 方式および、OFDM 方式を採用しており、与干渉距離は 40m です。

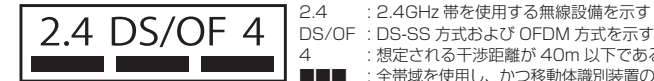

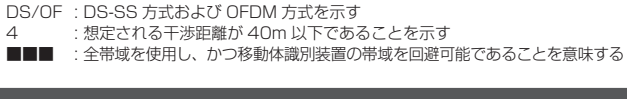

#### **電波障害自主規制について**

この装置は、クラス B 情報技術装置です。この装置は、家庭環境で使用することを目的としていますが、この装置がラジオ やテレビジョン受信機に近接して使用されると、受信障害を引き起こすことがあります。取扱説明書に従って正しい取り扱い をして下さい。 VCCI-B

## **輸出する際の注意事項**

本製品(ソフトウェアを含む)は日本国内仕様であり外国の規格などには準拠しておりません。本製品を日本国外で使用され た場合、弊社はいっさい責任を負いません。また、弊社は本製品に関し海外での保守サービスおよび技術サポートなどは行っ ておりません。

本製品の輸出(非居住者への役務提供等を含む)に際しては、外国為替及び外国貿易法等、関連する輸出管理法等をご確認の 上、必要な手続きをお取りください。 ご不明な場合、または輸出許可等申請手続きにあたり資料等が必要な場合には、お買い上げの販売店またはお近くの弊社営業 拠点にご相談ください。

#### **廃棄方法について**

この商品を廃棄するときは地方自治体の条例に従って処理してください。詳しくは各地方自治体にお問い合わせ願います。